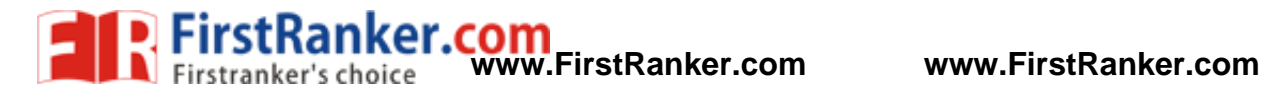

## **Code: 9A21703**

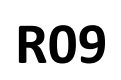

B.Tech IV Year I Semester (R0 9) Regular & Supplementary Examinations December 201 5

## **COMPUTATIONAL AERODYNAMICS**

(Aeronautical Engineering)

Time: 3 hours

7 0

## Answer any FIVE questions All questions carry equal marks

\*\*\*\*\*

- 1 (a) What is computational fluid dynamics? Explain its advantages and disadvantages.
	- (b) How computational fluid dynamics is helpful as a research tool? Illustrate with an example.
- 2 (a) Derive the continuity equation  $\frac{D\rho}{Dt} + \rho \nabla \cdot \nabla = 0$  assuming appropriate flow model. Convert this equation to conservation form.
	- (b) What are the different types of temperature boundary conditions that are generally prescribed on the surface of a body in viscous flow?
- 3 (a) Explain shock capturing and shock fitting methods for handling shocks in computational fluid dynamics along with their relative advantages and disadvantages.
	- (b) Explain why conservation form of governing equations is important for calculations using shock capturing method with the help of an example of flow across a normal shock wave.
- 4 (a) Discuss the physical behavior of flows governed by hyperbolic equations with an example of steady, inviscid supersonic flow over a two dimension circular arc airfoil.
- tion form of governing equations is<br>the help of an example of flow across<br>ehavior of flows governed by hyperbor<br>w over a two dimension circular arc ai<br>ehavior of flows governed by parabor<br>Explain PNS model for high speed f (b) Discuss the physical behavior of flows governed by parabolic equations with an example of steady boundary layer flows. Explain PNS model for high speed flows and explain its merits.
- 5 (a) Explain the implicit formulation with an example.
	- (b) What is the use of Thomas algorithm?
- 6 (a) What is the need of transformation of curvilinear, non -uniform grid in physical plane to rectangular grid in computational plane?
	- (b) Explain why the governing equations must be transformed from  $(x, y)$  to  $(\xi, \eta)$  as the new independent variables with suitable derivations for first and second derivatives.
- 7 (a) What are the available structured grid generation techniques?
	- (b) Explain the algebraic grid generation technique.
- 8 Enumerate grid clustering with any two examples.

\*\*\*\*\*